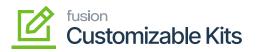

## Accessing Discounts in CKITs

To access the Discount module, click on the **[Receivable]** on the left panel and go to **[Preferences]**. You will get an option for **[Discount Code]**.

Navigate to discount code as **Receivable -> Preferences -> Discount Code** 

| ٩                                                                                                    | Search Q                                                                                                    |                                                                                                    |                                                                                                    | Revision Two Products<br>Products Wholesale                                                                                                    | ✓ 10/8/2023<br>10:23 PM ✓                                                                                                    | 🧿 💄 adm                                                                                   | nin admin 🗸 |
|----------------------------------------------------------------------------------------------------|----------------------------------------------------------------------------------------------------|----------------------------------------------------------------------------------------------------|----------------------------------------------------------------------------------------------------|----------------------------------------------------------------------------------------------------|----------------------------------------------------------------------------------------------------|-------------------------------------------------------------------------------------------|-------------|
| Practica<br>S<br>Exections<br>Properties<br>Processes<br>Processes<br>Proc | Receivables<br>Sales Price Worksheets<br>Profiles<br>Customers<br>Customer Locations<br>Customer Payment Methods<br>Non-Stock Items<br>Sales Prices<br>Discounts<br>Salespersons<br>Recurring Transactions<br>Customer Tax Exemptions | Write Off Balances and Credits<br>Auto-Apply Payments<br>Calculate Overdue Charges<br>Prepare Statements<br>Print Statements<br>Print J Release Dunning Letters<br>Manage Credit Holds<br>Generate Recurring Transactions<br>Update Discounts<br>Generate VAT Credit Memos<br>Close Financial Periods<br>Recalculate Customer Balances<br>Calculate Commissions<br>Close Commission Period | Customer Details<br>Customer Summary<br>Statement History Summary<br>Statement History Details<br>Customer Statement History<br>Dunning Letter History by Custo<br>Dunning Letter History by Docu<br>Commission Details<br>Discrepancy by Account<br>Discrepancy by Account<br>Discrepancy by Ocustomer<br>Discrepancy by Document<br>Printed Forms<br>Dunning Letter<br>Invoice/Mermo | AR Open Documents by Customer<br>AR Open Documents by Project<br>AR Balance by Customer MC<br>AR Aging<br>AR Aging by Project<br>AR Aging MC<br>AR Coming Due<br>AR Coming Due<br>AR Coming Due MC<br>AR Aged Period-Sensitive<br>AR Aged Period-Sensitive | Sales Profitability b<br>Sales Profitability b<br>Sales Profitability b<br>Sales Profitability b<br>Sales Profitability b<br>Preferences<br>Accounts Receivat<br>Statement Cycles<br>Overdue Charges<br>Reason Codes<br>Discount Codes<br>Customer Classes<br>Customer Price Cla<br>Item Classes<br>Item Price Classes | y Customer a<br>y Customer C<br>y Item and Or<br>y Item Class<br>ile Preferences<br>+ NEW | © ×         |
| javascript: voir                                                                                                    | 10                                                                                                    |                                                                                                    | Show Less 🔺                                                                                                    | AR Batch Register Detailed                                                                                                    |                                                                                                    |                                                                                           |             |

## Click on [Discount Codes] under Preferences

By clicking on this option, you will be redirected to the Discount Creation screen.

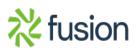

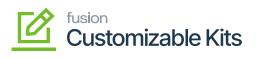

| Since Disc     | count Codes                                                  |                                           | Search Q      |                      |                                 |        |                                        | 10/8/2023 V 🕜 💄 admin ad      |                    |             | idmin |
|----------------|--------------------------------------------------------------|-------------------------------------------|---------------|----------------------|---------------------------------|--------|----------------------------------------|-------------------------------|--------------------|-------------|-------|
|                | Discount Codes<br>CUSTOMIZATION TOOLS<br>CUSTOMIZATION TOOLS |                                           |               |                      |                                 |        |                                        |                               |                    |             |       |
| B • Dis        | scount Code                                                  | Description                               | Discount Type | *Applicable To       | Apply to<br>Deferred<br>Revenue | Manual | Exclude from<br>Discountable<br>Amount | Skip<br>Document<br>Discounts | Auto-<br>Numbering | Last Number |       |
| ÷ 😐            | 000000                                                       | Document discount by customer             | Document      | Customer             |                                 |        |                                        |                               |                    |             |       |
| eivables DO    | C00CP00                                                      | Document discount by customer price class | Document      | Customer Price Class |                                 | 1      |                                        |                               |                    |             |       |
| ER ER          | EA00000                                                      | Free - line discount unconditional        | Group         | Unconditional        |                                 | 5      |                                        |                               |                    |             |       |
|                | E100000                                                      | Free - line discount by item              | Group         | Item                 |                                 | 1      |                                        |                               |                    |             |       |
| GR             | RP100000                                                     | Group discount by item                    | Group         | Item                 |                                 |        |                                        |                               |                    |             |       |
| GR             | RP10C000                                                     | Group discount by customer and item       | Group         | Customer and Item    |                                 | 1      |                                        |                               |                    |             |       |
|                | 100000                                                       | Line discount by customer                 | Line          | Customer             |                                 | 1      |                                        |                               |                    |             |       |
|                | NOCPOO                                                       | Line discount by customer price class     | Line          | Customer Price Class |                                 |        |                                        |                               |                    |             |       |
|                | 000001                                                       | Line discount by item                     | Line          | Item                 |                                 | Y      |                                        |                               |                    |             |       |
|                | NI0C000                                                      | Line discount by item and customer        | Line          | Customer and Item    |                                 | Y      |                                        |                               |                    |             |       |
| entory<br>LIN  | NIP0000                                                      | Line discount by item price class         | Line          | Item Price Class     |                                 | 7      |                                        |                               |                    |             |       |
| Dige PR        | <u>KO100000</u>                                              | Promotion - line discount by item         | Line          | Item                 |                                 | 7      |                                        |                               |                    |             |       |
| iguration < DE | MO DIS 1                                                     | Discount offered due the festive sale     | Line          | Customer             |                                 |        |                                        |                               |                    |             |       |

Discount code screen

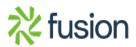